## Package 'GAGBLUP'

September 5, 2023

Type Package Title Genetic Algorithm Assisted Genomic Best Liner Unbiased

Prediction

Version 1.0

Description Performs genetic algorithm (Scrucca, L (2013) [<doi:10.18637/jss.v053.i04>](https://doi.org/10.18637/jss.v053.i04)) assisted genomic best liner unbiased prediction for genomic selection. It also provides a binning method in natural population for genomic selection under the principle of linkage disequilibrium for dimensional reduction.

License GPL-3

Encoding UTF-8

LazyData true

RoxygenNote 7.2.3

**Depends**  $R$  ( $>= 4.1.0$ )

Imports GA, foreach, doParallel

NeedsCompilation no

Repository CRAN

Date/Publication 2023-09-05 16:50:08 UTC

Maintainer Yuxiang Zhang <yuxiangzhang\_99@foxmail.com>

Author Yuxiang Zhang [aut, cre], Yang Xu [aut],

Yanru Cui [ctb], Chenwu Xu [ctb], Shizhong Xu [ctb]

### R topics documented:

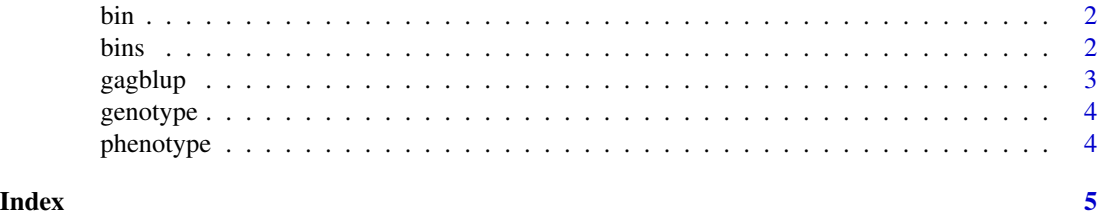

#### <span id="page-1-0"></span>Description

Binning the original genotypes into bins for dimensional reduction under the principle of linkage disequilibrium.

#### Usage

```
bin(genotype = genotype, binvar = 0.15)
```
#### Arguments

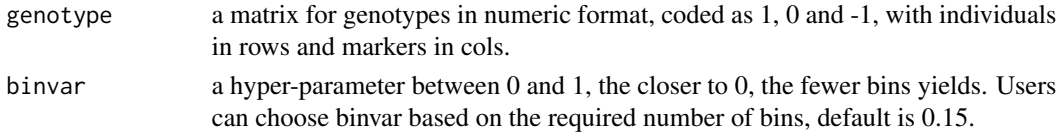

#### Value

A list with following information is returned: \$bins\_genotypes binned genotypes \$bins\_range start and stop of each bin

#### Examples

## load example data from GAGBLUP package data(genotype) ## binning genotypes bins <- bin(genotype,0.2)

bins *binned genotypes*

#### Description

Binned genotypes of 410 maize hybrids.

#### Usage

bins

#### Format

A data frame with 410 rows and 810 variables.

<span id="page-2-0"></span>gagblup *Genetic algorithm assisted genomic best liner unbiased prediction for genomic selection*

#### Description

Performs genomic selection with genetic algorithm assisted genomic best liner unbiased prediction

#### Usage

```
gagblup(
  genotype,
 phenotype,
  fit\_fun = "HAT",maxiter = 2000,nfold = 10,nTimes = 1,
  seed = 123,
  n\_core = 1)
```
#### Arguments

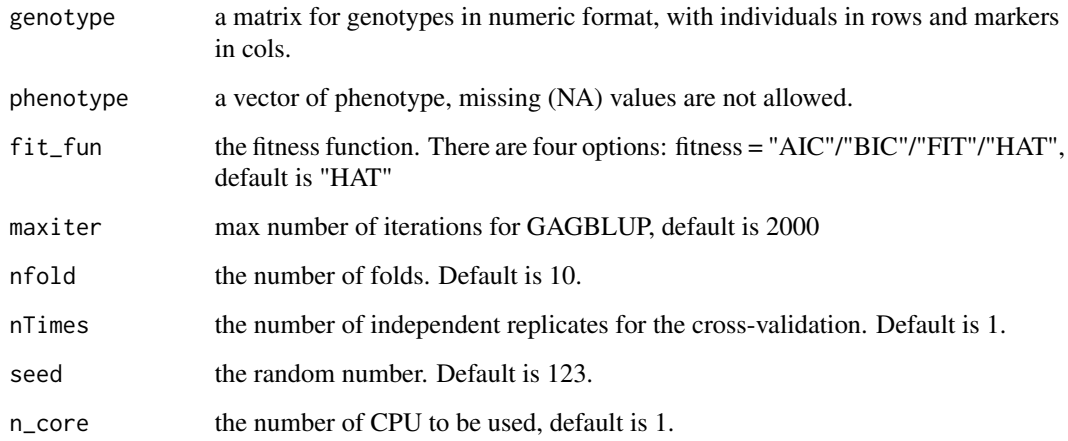

#### Value

A list with following information is returned: \$R2 the squared pearson correlation coefficient between the true value and the predicted value, \$predicted\_value the predicted value and the true value of the phenotype, \$marker\_selection a vector of the selected markers, with 1 indicates selected, 0 indicates not selected.

<span id="page-3-0"></span>4 phenotype

#### Examples

```
## load example data from GAGBLUP package
data(phenotype)
data(bins)
phenotype <- phenotype[1:200,3]
result <- gagblup(bins[1:200,],phenotype,fit_fun='HAT',maxiter=1,nfold=2,nTimes=1,seed=123,n_core=1)
```
genotype *Genotype in Numeric Format*

#### Description

Genotypic data of 410 maize hybrids with 4906 SNPs.

#### Usage

genotype

#### Format

A data frame with 410 rows and 4906 variables.

phenotype *Phenotypic data of 410 hybrids*

#### Description

This dataset contains phenotypic data of 410 hybrids for grain yield in maize.

#### Usage

phenotype

#### Format

A data frame with 410 rows and 3 variables:

- M The names of male parents.
- F The names of female parents.
- GY The grain yield of hybrids.

# <span id="page-4-0"></span>Index

∗ datasets bins, [2](#page-1-0) genotype, [4](#page-3-0) phenotype, [4](#page-3-0)  $bin, 2$  $bin, 2$ bins, [2](#page-1-0) gagblup, [3](#page-2-0)  $genotype, 4$  $genotype, 4$ 

phenotype, [4](#page-3-0)